**.** 

# **©ПРОПОЗИЦІЇ ЩОДО ПОШУКУ ЕКОНОМІЧНИХ МІСЦЬ РОЗТАШУВАННЯ ТА ВЕЛИЧИН ПОТУЖНОСТІ ДЖЕРЕЛ РОЗПОДІЛЕНОЇ ГЕНЕРАЦІЇ В РОЗПОДІЛЬНИХ ЕЛЕКТРИЧНИХ МЕРЕЖАХ, ЯКІ ЖИВЛЯТЬСЯ ВІД СИСТЕМНОГО ЕЛЕКТРОПОСТАЧАННЯ**

## **А. М. СКРИПНИК**, кандидат технічних наук, доцент **Д. П. КОЖАН**, аспірант\* *Національний університет біоресурсів і природокористування України E-mail:* KOZHAN14@I.UA

*Анотація. Запропоновано простий і достатньо ефективний підхід щодо визначення економічних місць розташування та величин потужності джерел розподіленої генерації (ДРГ) при впровадженні їх в розподільних електричних мережах, що живляться від вузлів централізованого системного електропостачання (далі системне електропостачання) з приведенням відповідних експериментальних досліджень.* 

## *Ключові слова: розподільна електрична мережа, системне електропостачання, джерело розподіленої генерації, градієнтний метод, вектор – градієнт, питомі транспортні витрати*

**Актуальність.** Впровадження ДРГ (таких як перетворювачі сонячної і вітрової енергії, ГЕС на малих ріках і т. п.) у розподільних електричних мережах забезпечує чистоту навколишнього середовища, зменшує як витрати паливних і водних ресурсів, так і втрати електроенергії в мережах за рахунок наближення виробників електричної енергії до споживачів [1]. При цьому виникають проблемні питання, пов'язані як з режимами напруги в мережі з ДРГ [7], так і з впливом ДРГ на властивості централізованого системного електропостачання [6].

Проблемними є також питання щодо визначення економічних місць розташування ДРГ в розподільних мережах та величин їх активної і реактивної потужностей з урахуванням розподілу між живлячими мережу об'єктами [2, 3, 8]. Для вирішення цих питань в даній публікації пропонується підхід у два етапи:

1. Визначення економічних місць розташування ДРГ.

2. Визначення величин активних і реактивних потужностей ДРГ в місцях економічного їх розташування.

**Аналіз останніх досліджень та публікацій.** Питання щодо пошуку економічно доцільних місць розташування та величин потужності ДРГ в розподільних електричних мережах розглядали у різні часи такі вчені, як

<sup>\*</sup> Науковий керівник – кандидат технічних наук, доцент А. М. Скрипник

*<sup>©</sup> А. М. Скрипник, Д. П. Кожан, 2017* 

Jegadeesan M., Nitin Singh, Haesen E, М. І. Воропай, О. С. Яндульський, П. Д. Лежнюк, О. В. Кириленко, В. В. Козирський, А. М. Скрипник, В. В. Кирик, В. В. Кулик, Ю. І. Тугай та інші.

**Мета дослідження** – розробка простих і ефективних моделей пошуку економічних місць розташування та величин потужності ДРГ в розподільних електричних мережах, що живляться від системного електропостачання.

**Матеріали і методи дослідження.** Для визначення економічних місць розташування ДРГ в розподільних електричних мережах, які живляться від системного електропостачання, в [4] використано градієнтний метод у вигляді вектор-градієнта, елементи якого складають

$$
\frac{\partial P_i}{\partial Q_i} \qquad \frac{\partial Q_i}{\partial Q_j}
$$

похідні *<sup>i</sup>*  $\partial \theta_i$  і  $\partial U_i$  Згодом з'ясувалося, що більш ефективним є градієнтний метод, який реалізує питомі транспортні витрати на передачу активної і реактивної потужностей по елементах електричної мережі. Математична модель зазначеного методу на основі лінеаризованої системи рівнянь має вигляд:

$$
\begin{bmatrix}\n\frac{\partial \varepsilon_i^P}{\partial P_i} & \frac{\partial \varepsilon_i^P}{\partial Q_i} & \frac{\partial \varepsilon_i^P}{\partial \theta_i} & \frac{\partial \varepsilon_i^P}{\partial U_i} \\
\frac{\partial \varepsilon_i^Q}{\partial P_i} & \frac{\partial \varepsilon_i^Q}{\partial Q_i} & \frac{\partial \varepsilon_i^Q}{\partial \theta_i} & \frac{\partial \varepsilon_i^Q}{\partial U_i}\n\end{bmatrix} \times \begin{bmatrix}\n\frac{\partial \pi}{\partial P_i} \\
\frac{\partial \pi}{\partial Q_i}\n\end{bmatrix} = \begin{bmatrix}\n\frac{\partial \pi}{\partial \theta_i} \\
\frac{\partial \pi}{\partial U_i}\n\end{bmatrix},
$$
\n(1)

де

1) [ ]<sup>т</sup> - транспонована матриця частинних похідних (матриця Якобі) елементами якої є частинні похідні від небалансів активних і реактивних потужностей у вузлах схеми електричної мережі

$$
\varepsilon_i^P = P_i + U_i^2 G_{ii} - \sum U_i U_j [G_{ij} \cos(\theta_i - \theta_j) + B_{ij} \sin(\theta_i - \theta_j)]
$$
  
\n
$$
\varepsilon_i^Q = Q_i - U_i^2 B_{ii} - \sum U_i U_j [G_{ij} \sin(\theta_i - \theta_j) - B_{ij} \cos(\theta_i - \theta_j)]
$$
\n(2)

по відповідних пошукових вузлових характеристиках  $P$ ,  $Q$ ,  $\theta$  **i**  $U$ 

j – індекс вузла суміжного з i – им;

Gii, Bii, Gij**,** Bij *–* відповідно власні та взаємні активні і реактивні провідності ділянок мережі;

 $U_i$ ,  $\theta_i$ ,  $U_i$ ;  $\theta_i$  – модулі та кути напруги *і* – го та <sub>j – го</sub> вузлів.

2) *π* – сумарні втрати активної потужності в елементах схеми електричної мережі

$$
\pi = \sum_{K=1}^{m} [U_i^2 + U_j^2 - 2U_i U_j \cos(\theta_i - \theta_j)] G_{ij},
$$
\n(3)

*m* – кількість ділянок мережі, в якій пропонується встановлення ДРГ.

3)  $\frac{\partial R}{\partial P_i}$  $\frac{\partial \pi}{\partial \mathbf{p}}$  – витрати активної потужності на транспорт одиниці активної потужності до *і* – го вузла схеми;

 $rac{\partial P_i}{\partial Q_i}$  $\frac{\partial \pi}{\partial \Omega}$  – витрати активної потужності на транспорт одиниці реактивної потужності до *і* – го вузла схеми;

4)  $\frac{\partial \pi}{\partial \theta_i}$  $\partial$  $\frac{\partial \pi}{\partial \phi}$  – похідна від сумарних втрат активної потужності в елементах мережі по куту напруги *і* – го вузла схеми

$$
\frac{\partial \pi}{\partial \theta_i} = \sum_{j=1}^n [2U_i U_j \sin(\theta_i - \theta_j)] G_{ij}, \qquad (4)
$$

 $\partial U_i$  $\frac{\partial \pi}{\partial x^*}$  – похідна від сумарних втрат активної потужності в елементах

мережі по модулю напруги *і* – го вузла схеми

 $\partial \pi$ 

$$
\frac{\partial \pi}{\partial U_i} = \sum_{j=1}^n [2U_i - 2U_j \cos(\theta_i - \theta_j)] G_{ij}, \qquad (5)
$$

*n* – кількість ділянок мережі, що примикають до *і* – го вузла схеми.

Питомі транспортні витрати  $\overline{\partial P_i}$  $\partial \pi$ i  $\overline{\partial Q_i}$  $\partial \pi$ визначаються для всіх вузлів схеми електричної мережі на основі результатів розрахунків режимів її максимального або перспективного вузлового навантаження.

Максимальні значення вузлових питомих транспортних витрат  $\overline{\partial P_i}$  $\partial \pi$ і

 $\overline{\partial Q_i}$  вказують на найбільш економічні місця встановлення джерел відповідно активної та реактивної потужностей.

У розімкнених мережах напругою 10 і 35 кВ, які мають декілька відгалужень від вузла системного живлення, максимальні значення вузлових питомих транспортних витрат, а відповідно, і найбільш економічні місця встановлення джерел потужності, визначаються окремо по кожному відгалуженню.

Для визначення економічно доцільних потужностей джерел активної і реактивної генерації пропонується використання модифікованого методу Ньютона [5] ітераційний процес якого виглядає згідно з (2) як

$$
\begin{bmatrix} P_i \\ Q_i \\ Q_i \\ U_i \end{bmatrix}^{(K+1)} = \begin{bmatrix} P_i \\ Q_i \\ \theta_i \\ U_i \end{bmatrix}^{(K)} - \begin{bmatrix} \frac{\partial \varepsilon_i^P}{\partial P_i} & \frac{\partial \varepsilon_i^P}{\partial Q_i} & \frac{\partial \varepsilon_i^P}{\partial \theta_i} & \frac{\partial \varepsilon_i^P}{\partial U_i} \\ \frac{\partial \varepsilon_i^Q}{\partial P_i} & \frac{\partial \varepsilon_i^Q}{\partial Q_i} & \frac{\partial \varepsilon_i^Q}{\partial \theta_i} & \frac{\partial \varepsilon_i^Q}{\partial U_i} \end{bmatrix} \times \begin{bmatrix} \varepsilon_i^P \\ \varepsilon_i^P \\ \varepsilon_i^Q \end{bmatrix}^{(K)} ,
$$
\n(6)

При цьому поправки *δPі***,** *δQі***,** *δθі* **і** *δU<sup>і</sup>* до невідомих величин визначаються на кожному кроці ітераційного процесу розв'язанням системи лінійних рівнянь

$$
\begin{bmatrix}\n\frac{\partial \varepsilon_i^P}{\partial P_i} & \frac{\partial \varepsilon_i^P}{\partial Q_i} & \frac{\partial \varepsilon_i^P}{\partial \theta_i} & \frac{\partial \varepsilon_i^P}{\partial U_i} \\
\frac{\partial \varepsilon_i^Q}{\partial P_i} & \frac{\partial \varepsilon_i^Q}{\partial Q_i} & \frac{\partial \varepsilon_i^Q}{\partial \theta_i} & \frac{\partial \varepsilon_i^Q}{\partial U_i}\n\end{bmatrix}\n\times\n\begin{bmatrix}\n\delta P_i \\
\delta Q_i \\
\delta \theta_i \\
\delta U_i\n\end{bmatrix}\n=\n\begin{bmatrix}\n\varepsilon_i^P \\
\varepsilon_i^Q\n\end{bmatrix},
$$
\n(7)

Система лінійних рівнянь (7) розв'язується за допомогою стандартної програми методом найменших квадратів згідно з алгоритмом Хаусхольдера. Система рівнянь (7) розглядається як визначена (кількість відомих дорівнює кількості невідомих) з різними комбінаціями відомих і пошукових величин. Це надає можливість використовувати при розрахунках поточних, максимальних або перспективних по вузловому навантаженню експлуатаційних режимів розподільних електричних мереж наступні вузлові моделі залежно від поставленої задачі:

1) вузли навантаження

*P – const*, *Q – const*  $U - var, \theta - var$ 

2) вузли системного живлення та вузли, для яких необхідно визначити економічно доцільну величину генерації активної потужності

 $U$  – const,  $\theta$  – const

$$
P
$$
 –  $var$ ,  $Q$  –  $var$ 

3) вузли із заданою величиною модуля напруги та вузли, для яких необхідно визначити економічно доцільну величину генерації реактивної потужності

$$
U-const, P-const
$$

$$
Q-var, \theta-var
$$

4) вузли для визначення економічно доцільної величини генерації активної потужності з обмеженням величини генерації реактивної потужності

$$
U - const, Q_{min} - Q_{max}
$$
  
\n
$$
P - var, \theta - var
$$
  
\n
$$
Q - const, \theta - const
$$
  
\n
$$
Q - const, \theta - const
$$
  
\n
$$
P - var, U - var
$$

5) вузли для визначення економічно доцільної величини генерації реактивної потужності з обмеженням величини активної потужності

$$
U-const, P_{min}-P_{max}
$$

*Q – var*, *θ – var*

При цьому всі пошукові активні і реактивні потужності визначаються безпосередньо без додаткового їх розрахунку після закінчення ітераційного процесу.

Експериментальні дослідження щодо вищезазначеного підходу в два етапи виконані на прикладі фрагменту схеми електричної мережі напругою 10 кВ [5] (рис.1) з параметрами ділянок та величинами вузлового навантаження (згідно з відгалуженнями І, ІІ і ІІІ), приведеними, відповідно, в табл. 1 і 2.

Фрагмент схеми включає 16 вузлів і 15 ділянок.

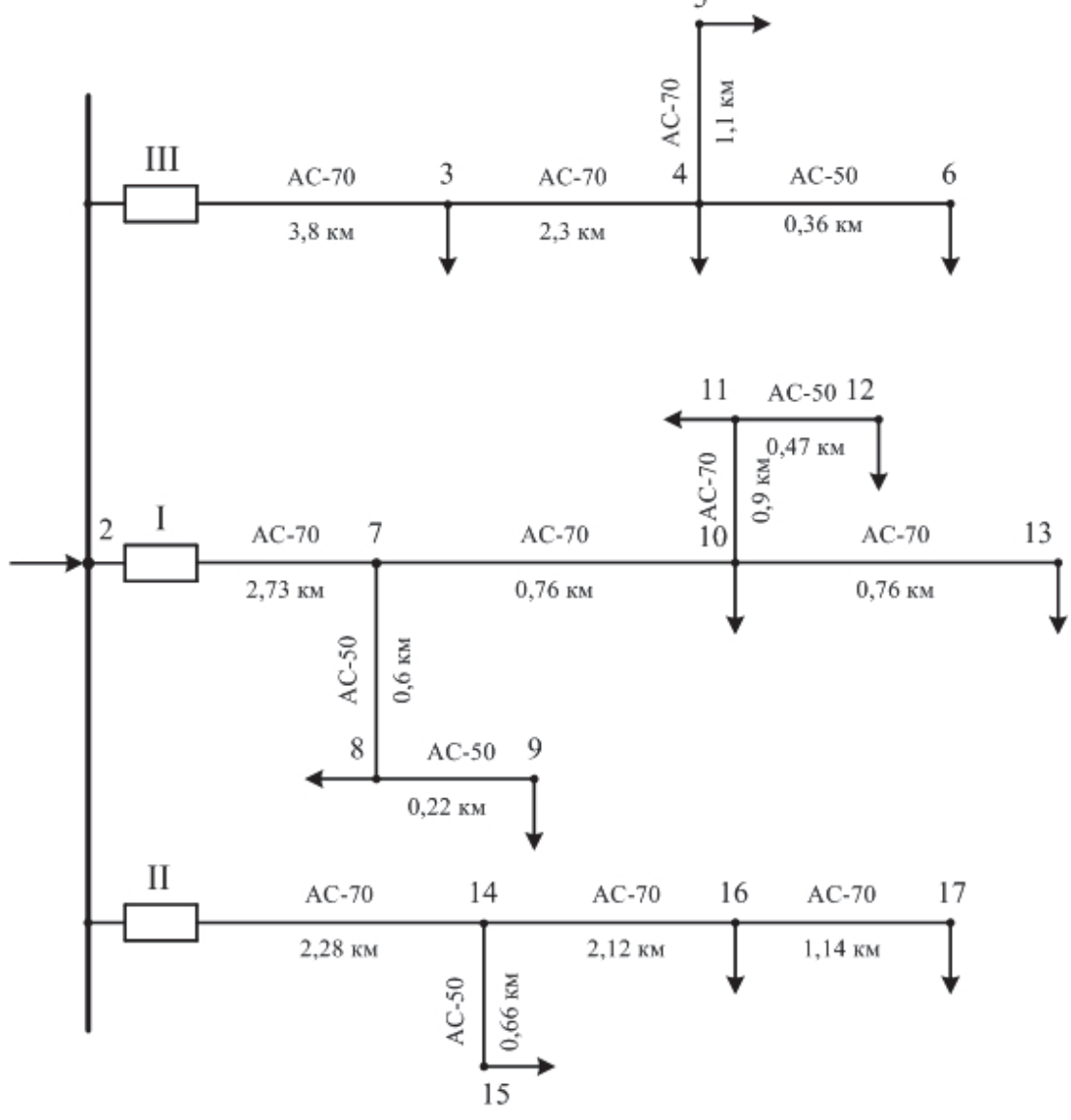

**Рис. 1. Фрагмент схеми електричної мережі напругою 10 кВ**

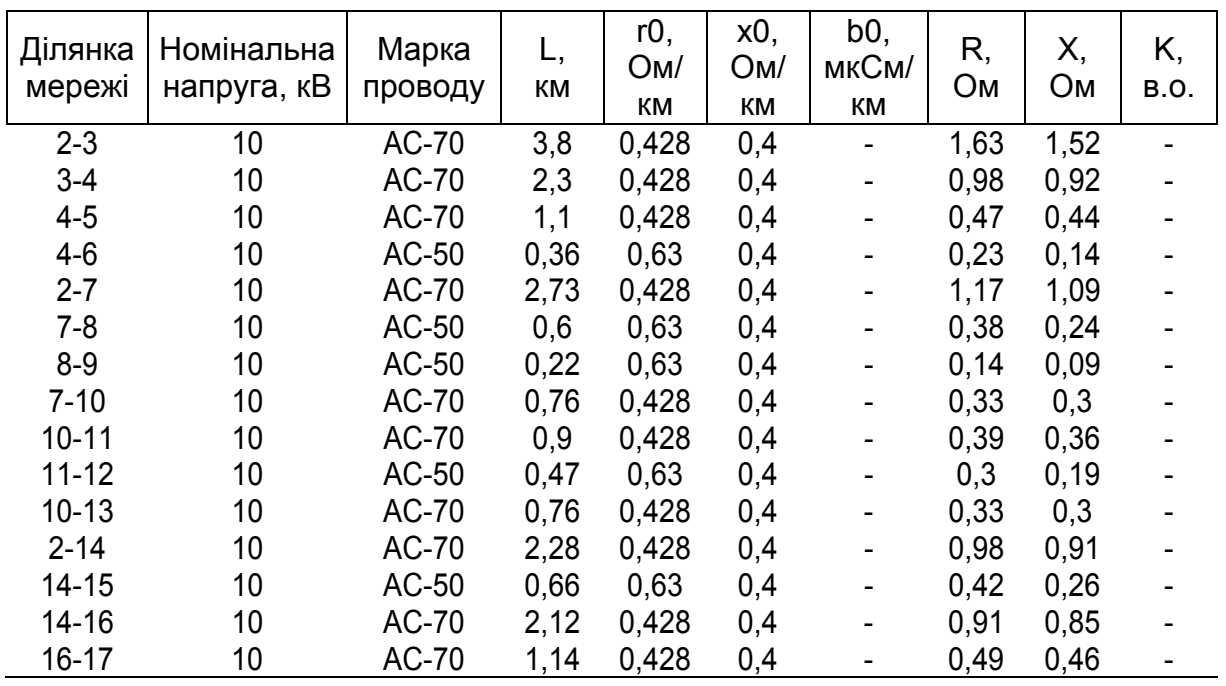

## **1. Параметри ділянок мережі**

#### **2. Вузлові навантаження мережі в максимальному режимі**

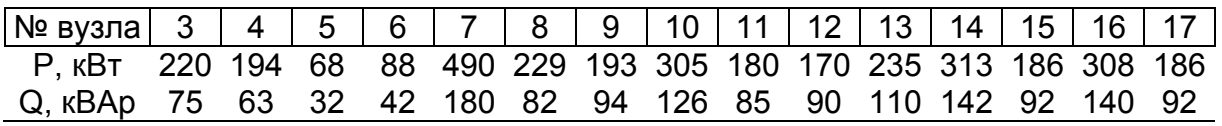

Результати розрахунку режиму максимального навантаження у вигляді вузлових напруг наведено в табл. 3.

| Nº<br>вузла | າ<br>J                             |                                           | г<br>v                                   | 6                                  |                                                | я                                                              | 9                             | 10                                         | и<br>л                                                    | 10                                              | 12<br>$\overline{\mathbf{v}}$                                  | л                                   | .5                                       | 16                                 | 17                                                              |
|-------------|------------------------------------|-------------------------------------------|------------------------------------------|------------------------------------|------------------------------------------------|----------------------------------------------------------------|-------------------------------|--------------------------------------------|-----------------------------------------------------------|-------------------------------------------------|----------------------------------------------------------------|-------------------------------------|------------------------------------------|------------------------------------|-----------------------------------------------------------------|
| $U,$ $KB$   | $\overline{\phantom{a}}$<br>⊂<br>᠇ | ო<br>$\infty$<br>$\overline{\phantom{a}}$ | ო<br>ကဲ<br>$\overline{\phantom{a}}$<br>᠆ | ∞<br>ო<br>$\overline{\phantom{a}}$ | $\sim$<br>$\overline{\phantom{a}}$<br>$\bar{}$ | တ<br>$\overline{\phantom{0}}$<br>$\overline{\phantom{a}}$<br>ᅮ | တ<br>$\overline{\phantom{a}}$ | $\overline{\phantom{a}}$<br>$\overline{ }$ | ഥ<br>$\overline{\phantom{a}}$<br>$\overline{\phantom{0}}$ | ᅿ<br>$\overline{\phantom{a}}$<br>$\overline{ }$ | ဖ<br>$\overline{\phantom{0}}$<br>$\overline{\phantom{a}}$<br>ー | ္က<br>$\overline{\phantom{a}}$<br>ᅮ | Ю,<br>ო<br>$\overline{\phantom{a}}$<br>ᅮ | ო<br>$\overline{\phantom{a}}$<br>ᅮ | ႙ၟ<br>$\overline{\phantom{a}}$<br>⊂<br>$\overline{\phantom{0}}$ |

**3. Розрахункові значення вузлових напруг схеми**

Втрати активної потужності в режимі максимального навантаження фрагменту електричної мережі становили *∆P* = 69,06 кВт.

**Результати дослідження та їх обговорення.**

1. На основі результатів розрахунку режиму максимального навантаження фрагменту схеми проведений розрахунок вектора вузлових питомих транспортних витрат, результати якого наведено в табл. 4.

Вузлові питомі транспортні витрати у наступних відгалуженнях схеми визначалися з урахуванням економічно доцільної потужності, розрахованої у попередніх відгалуженнях.

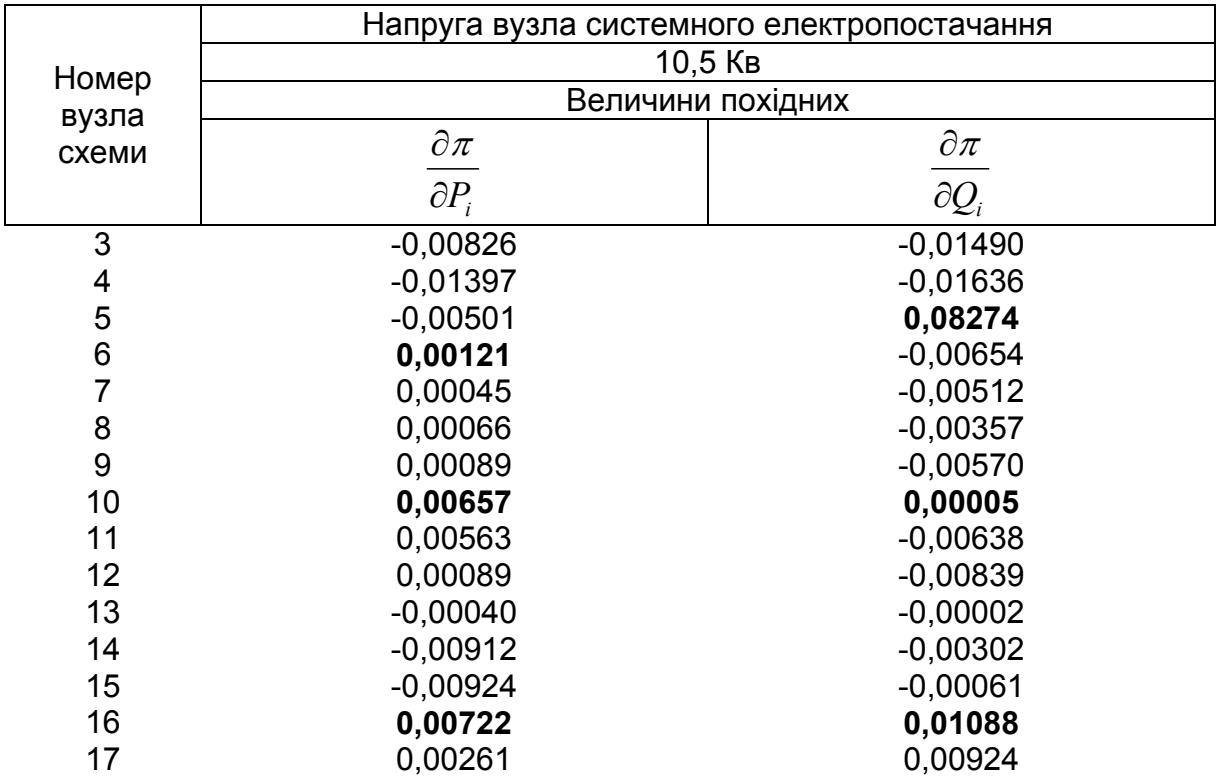

### **4. Результати розрахунку питомих транспортних витрат**

 $\partial \pi$ 

При цьому максимуму  $\partial P_i$  відповідають вузол 10 відгалуження I, вузол 16 відгалуження ІІ і вузол 6 відгалуження ІІІ, що відповідає умовам для розташування в них ДРГ.

2. Використовуючи модифікований метод Ньютона [5], проведені експериментальні дослідження щодо визначення економічних величин генерації активної потужності у вузлах 10, 16 і 6 фрагменту схеми електричної мережі в порядку зменшення в них питомих транспортних витрат, але найбільших у відповідному відгалуженні схеми. Експериментальні розрахунки показали, що найбільш ефективним є визначення економічної величини активної генерації ДРГ при рівності вузлових напруг у місцях розташування джерела живлення, включаючи місце системного електропостачання.

Виходячи з рівності напруг джерел живлення економічні величини активної генерації у вузлах 10, 16 і 6 фрагменту схеми електричної мережі визначалися при напрузі вузла системного електропостачання рівній 10,5 кВ. При цьому величина активної генерації у вузлі 10 становила 1604,34 кВт, реактивної 687,73 кВАр, а втрати активної потужності в мережі зменшилися з 69,06 кВт до 24,83 кВт. Для додаткових розташувань ДРГ у вузлах 16 і 6 величини активної генерації у вузлах 16 і 6 становили 752,18 кВт і 460,02 кВт, реактивної 353,47 кВАр і 167,99 кВАр зі зменшенням втрат активної потужності, відповідно, до 12,52 кВт та 6,22 кВт. Загальна величина економії становить 69,06 кВт – 6,22 кВт = 62,84 кВт. Величини реактивних потужностей ДРГ визначались відповідно до рівності модулів вузлових напруг, а їх коефіцієнти потужностей становлять для вузла 10 – 0,92, для вузла 16 – 0,9 і для вузла 6 – 0,94 знаходяться в границях 0,9– 0,95, що відповідає технічним характеристикам перетворювачам сонячної та вітрової енергії.

Експериментальні дослідження також показали, що зміна місць розташування ДРГ або збільшення чи зменшення визначеної активної генерації у вузлах з найбільшими питомими транспортними витратами по активній потужності призводять до збільшення втрат активної потужності в мережі, що свідчить про оптимальність визначених місць розташування та величин активних потужностей ДРГ для заданих умов експлуатації розподільної електричної мережі.

Для наочності основні результати наведених вище експериментальних розрахунків, згідно з вибраним для досліджень фрагментом схеми електричної мережі, наведені в табл. 5.

| Порядок<br>впрова-<br>дження<br>ДРГ | Місця<br>розташу-<br>вання<br>(вузли) | Модуль<br>напруги,<br>кB | Генерація<br>активної<br>потуж-<br>ності, кВт | -енерація<br>реактив-<br>HOÏ<br>ПОТУЖНОС-<br>ті, кВАр | $cos \varphi$ | Втрати<br>$\Delta P_{\Sigma}$ πο<br>схемі, кВт |
|-------------------------------------|---------------------------------------|--------------------------|-----------------------------------------------|-------------------------------------------------------|---------------|------------------------------------------------|
|                                     | 10                                    | 10,5                     | 1604,34                                       | 687,73                                                | 0.92          | 24,83                                          |
| $\mathcal{P}$                       | 16                                    | 10,5                     | 752,18                                        | 353,47                                                | 0.9           | 12,52                                          |
| 3                                   | 6                                     | 10,5                     | 460,02                                        | 167,99                                                | 0.94          | 6,22                                           |

**5. Основні результати експериментальних розрахунків щодо визначення місць розташування та величини потужності ДРГ**

3. Розрахунки проведені з використанням реальної схеми розподільної мережі напругою 10 кВ (фрагмент схеми електричної мережі в районі підстанції «Лісна» 35/10 кВ Городищенського РЕМ, Черкаської області) об'ємом 78 вузлів і 77 ділянок з п'ятьма відгалуженнями, що живляться від шин підстанції «Лісна» 35/10 кВ підтвердили результати проведених експериментів на основі фрагменту вибраної для досліджень (рис. 1) схеми щодо ефективності підходу в два етапи по вибору економічних місць розташування та величин потужності ДРГ в розподільних мережах, що живляться від системного електропостачання.

Крім того, у результаті досліджень було виявлено, що використання принципу рівності напруг джерел живлення надає можливість отримувати оптимальні значення активних потужностей впроваджених в розподільну електричну мережу ДРГ при зміні експлуатаційного режиму вузлового навантаження мережі в процесі експлуатації, що за наявності «зеленого тарифу» дає змогу відмовитися від складних традиційних методів оптимізації активних потужностей.

**Висновки і перспективи.** 1. Використання методу питомих транспортних витрат надає можливість розробки простих і достатньо ефективних моделей для визначення економічно обґрунтованих місць розташування ДРГ в розподільних електричних мережах, що живляться від системного електропостачання.

2. Для визначення економічно доцільних потужностей ДРГ з розташуванням їх в економічно обґрунтованих місцях пропонується використовувати модифікований метод Ньютона з визначенням поправок до невідомих на кожному кроці ітераційного процесу вирішенням системи лінеаризованих рівнянь методом найменших квадратів.

3. Модифікований метод Ньютона, який полягає в доповненні матриці частинних похідних похідними  $\overline{\frac{\partial \bm{e}_i}{\partial P_i}}$ ; *P i*  $\partial P$  $\partial \mathcal{E}$ ; *i P i Q*  $\partial \mathcal{E}$ *i Q i*  $\partial P$  $\partial \mathcal{E}$ та  $\overline{\partial Q_i}$ *Q i Q*  $\partial \mathcal{E}$ надає можливість використовувати вузлові характеристики Pі, Qі, θі і Uі в різних комбінаціях відомих та пошукових вузлових величин.

4. Експериментальні дослідження показали, що при визначенні потужностей ДРГ в розподільних мережах 10 кВ, найбільш доцільним є рівність напруги величиною 10,5 кВ в місцях приєднання виробників електроенергії, включаючи місце системного живлення.

Проводяться дослідження щодо використання питомих  $\partial \pi$ 

транспортних витрат по реактивній потужності  $\left.\partial Q_i\right|$  та модифікованого методу Ньютона для вибору оптимальних місць розташування та величини джерел реактивної потужності для її компенсації в розподільних електричних мережах.

Планується використання методики щодо економічного обґрунтування місць розташування і величин потужності ДРГ та їх оптимізація в розподільних електричних мережах при зміні графіків повузлового споживання.

## **Cписок літератури**

1. Зміни встановленої потужності ОЕС України [Електронний ресурс]. **–** Режим доступу : http://www.ukrenergo.energy.gov.ua/ukrenergo/control/uk /publish/article?art\_id=149524&cat\_id=35061\_2014.

2. Кирик В. В. Сенсорний метод пошуку місця встановлення джерела розподіленого генерування / В. В. Кирик, О. С. Губатюк // Вісник Вінницького політехнічного інституту. – 2015. – № 6. – С. 136–140.

3. Козирський В. В. Рекомендації щодо вибору потужності джерел розподіленої генерації в розподільних електричних мережах сільських регіонів / В. В. Козирський, О. В. Гай, В. М. Бодунов // Науковий вісник НУБіП України. Серія: Техніка та енергетика АПК. – 2012. – Вип. 174 (2). – С. 24–30.

4. Скрипник А. М. Моделювання оптимальних місць розташування та величини потужності джерел розподіленої генерації в розподільних електричних мережах напругою 10 кВ в умовах їх експлуатації **/** А. М. Скрипник, Д. П. Кожан // Енергетика і автоматика. – 2016. – № 4. (30). – С. 185 – 193.

5. Скрипник А. Н. Модификация метода Ньютона и ее использование при расчетах режимов распределительных электрических сетей напряжением до 110 кВ / А. Н. Скрипник, Д. П. Кожан, В. В. Ковалева // Инновации в сельском хозяйстве. – 2015. – Вып. 4 (14). – С. 14–20.

6. Бартоломей, П. И. Анализ влияния распределенной генерации на свойства ЭЭС / П. И. Бартоломей, Т. Ю. Паниковская, Д. А. Чечушков // Объединенный симпозиум в рамках проекта АТЭС. Энергетические связи между Россией и Восточной Азией: стратегии развития в XXI веке. – Иркутск,  $2010. - C. 4 - 5.$ 

7. Яндульський О. С. Визначення зон ефективного регулювання напруги джерелами розосередженої генерації з інверторним приєднанням розподільній електричній мережі / О. С. Яндульський, Г. О. Труніна // Наукові праці Вінницького національного технічного університету. – 2014. – № 4.

8. Jegadeesan, M. Optimal Sizing and Placement of Distributed Generation in Radial Distribution Feeder Using Analytical Approach / M. Jegadeesan, V. Keerthana // International Journal of Innovative Research in Science. Engineering and Technology. – 2014. – Vol. 3. – P. 358–364.

### **References**

1. Changes in the installed capacity of the UES of Ukraine. Available at : http://www.ukrenergo.energy.gov.ua/ukrenergo/control/uk/publish/article?art\_id=1495 24&cat\_id=35061\_2014.

2. Kyryk, V. V., Hubatiuk, O. S. (2015). Sensornyi metod poshuku mistsia vstanovlennia dzherela rozpodilenoho heneruvannia [Sensory method of searching for the location of the source of distributed generation]. Visnyk of the Vinnytsia Polytechnic Institute, 6, 136–140.

3. Kozyrskyi, V. V., Hai, O. V., Bodunov, V. M. (2012). Rekomendatsii shchodo vyboru potuzhnosti dzherel rozpodilenoi heneratsii v rozpodilnykh elektrychnykh merezhakh silskykh rehioniv [Recommendations on the choice of power of distributed generation sources in distributive electric networks of rural regions]. Scientific visnyk of NUBiP of Ukraine. Series: Technique and Power Engineering of Agroindustrial Complex, 174 (2), 24–30.

4. Skrypnyk, A. M., Kozhan, D. P. (2016). Modeliuvannia optymalnykh mists roztashuvannia ta velychyny potuzhnosti dzherel rozpodilenoi heneratsii v rozpodilnykh elektrychnykh merezhakh napruhoiu 10 kV v umovakh yikh ekspluatatsii [Simulation of optimal do placements and the magnitude of power of sources distributed generation in distribution electric networks with voltage 10 kV in conditions their operation]. Power engineering and automatics, 4 (30), 185–193.

5. Skripnik, A. N., Kozhan, D. P., Kovaleva, V. V. (2015). Modifikatsiya metoda Nyutona i eye ispolzovaniye pri raschetakh rezhimov raspredelitelnykh elektricheskikh setey napryazheniyem do 110 kV [Modification of the method of Newton and its use in modes calculation electricity distribution networks with voltage up to 110 kV]. Innovations in agriculture, 4 (14), 14–20.

6. Bartolomey, P. I., Panikovskaya, T. Yu., Chechushkov, D. A. (2010). Analiz vliyaniya raspredelennoy generatsii na svoystva EES [Analysis distributed generation effect on the properties of EES]. Joint symposium within the framework of the APEC project. Energy ties between Russia and East Asia: Development Strategy in the XXI century. Irkutsk, 4–5.

7. Yandulskyi, O. S., Trunina, H. O. (2014). Vyznachennia zon efektyvnoho rehuliuvannia napruhy dzherelamy rozoseredzhenoi heneratsii z invertornym pryiednanniam u rozpodilnii elektrychnii merezhi [Determination of zones of effective regulation of voltage by sources of dispersed generation with inverter connection in the distribution electric network]. Scientific works of Vinnitsa National Technical University, 4.

8. Jegadeesan, M., Keerthana, V. (2014). Optimal Sizing and Placement of Distributed Generation in Radial Distribution Feeder Using Analytical Approach. International Journal of Innovative Research in Science. Engineering and Technology, 3, 358–364.

# **ПРЕДЛОЖЕНИЯ ОТНОСИТЕЛЬНО ПОИСКА ЭКОНОМИЧНЫХ МЕСТ РАСПОЛОЖЕНИЯ И ВЕЛИЧИН МОЩНОСТИ ИСТОЧНИКОВ РАСПРЕДЕЛЕННОЙ ГЕНЕРАЦИИ В РАСПРЕДЕЛИТЕЛЬНЫХ ЭЛЕКТРИЧЕСКИХ СЕТЯХ, КОТОРЫЕ ПИТАЮТСЯ ОТ СИСТЕМНОГО ЭЛЕКТРОСНАБЖЕНИЯ**

## **А. Н. Скрипник, Д. П. Кожан**

*Аннотация. Предлагается простой и достаточно эффективный подход относительно определения экономических мест расположения и величин мощности источников распределенной генерации (ИРГ) при внедрении их в распределительных электрических сетях, которые питаются от узлов централизованного системного электроснабжения (далее системное электроснабжение) с приведением соответствующих экспериментальных исследований.* 

*Ключевые слова: распределительная электрическая сеть, системное электроснабжение, источник распределенной генерации, градиентный метод, вектор – градиент, удельные транспортные расходы*

**SUGGESTIONS ON SEARCH OF ECONOMIC PLACES OF LOCATION AND THE MAGNITUDES OF POWER THE SOURCES OF DISTRIBUTED GENERATION IN DISTRIBUTION ELECTRIC NETWORKS, WHICH ARE POWERED BY THE SYSTEMIC ELECTRICITY SUPPLY** 

## **A. M. Skrypnyck, D. P. Kozhan**

*Abstract. Suggested a simple and fairly effective approach about determine the economic places of location and size of power of sources of distributed generation (SDG) at their introduction in distribution electric networks, which are fed from the nodes of the centralized systemic electricity supply (onward the systemic electricity supply) to bringing the relevant experimental studies.* 

*Keywords: distribution electrical network, systemic electricity supply, the source of distributed generation, the gradient method, vector – gradient, specific transport costs*